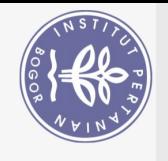

## **IMPLEMENTASI VISUALISASI SISTEM** *LOG* **MIKROTIK MENGGUNAKAN KIBANA DI HSP NET**

# **YUSRON ZAKY MUHARRAM**

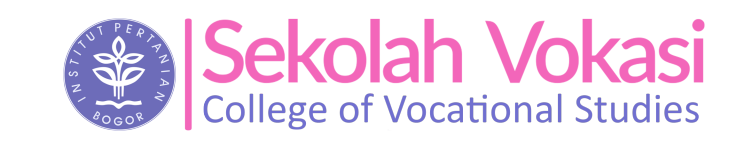

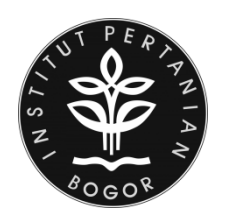

**PROGRAM STUDI TEKNIK KOMPUTER SEKOLAH VOKASI INSTITUT PERTANIAN BOGOR BOGOR 2020**

Bogor Agricultural University

Hak Cipta Dilindungi Undang-Undang

 $\bigcirc$ 

**Hak cipta milik IPB (Institut Pertanian Bogor)** 

Dilarang mengutip sebagian atau seluruh karya tulis ini tanpa mencantumkan dan menyebutkan sumber: Pengutipan hanya untuk kepentingan pendidikan, penelitian, penulisan karya ilmiah, penyusunan laporan, penulisan kritik atau tinjauan suatu masalah.

Dilarang mengumumkan dan memperbanyak sebagian atau seluruh karya tulis ini dalam bentuk apapun tanpa izin IPB . Pengutipan tidak merugikan kepentingan yang wajar IPB.

 $\ddot{\nu}$ 

 $\overline{C}$  $\Omega$ 

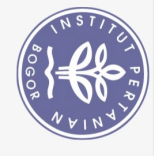

### **PERNYATAAN MENGENAI LAPORAN AKHIR DAN SUMBER INFORMASI SERTA PELIMPAHAN HAK CIPTA**

Dengan ini saya menyatakan laporan akhir berjudul Visualisasi Sistem *Log* Mikrotik menggunakan Kibana di Hsp Net adalah benar karya saya dengan arahan dari pembimbing dan belum diajukan dalam bentuk apapun kepada perguruan tinggi manapun. Sumber informasi yang berasal atau dikutip dari karya yang diterbitkan maupun tidak diterbitkan dari penulis lain telah disebutkan dalam teks dan dicantumkan dalam Daftar Pustaka di bagian akhir laporan akhir ini.

**Hak cipta milik IPB (Institut Pertanian Bogor)** Dengan ini saya melimpahkan hak cipta dari karya tulis saya kepada Institut Pertanian Bogor.

Bogor, Juli 2020

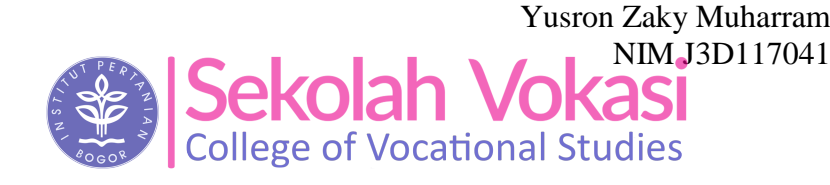

Bogor Agricultural University

Dilarang mengutip sebagian atau seluruh karya tulis ini tanpa mencantumkan dan menyebutkan sumber:

Hak Cipta Dilindungi Undang-Undang

Pengutipan hanya untuk kepentingan pendidikan, penelitian, penulisan karya ilmiah, penyusunan laporan, penulisan kritik atau tinjauan suatu masalah.

Ņ,

 $\Omega$ 

#### **RINGKASAN**

YUSRON ZAKY MUHARRAM. Implementasi Visualisasi Sistem *Log* Mikrotik menggunakan Kibana di Hsp Net. *The Implementation of Mikrotik Log System Visualization using Kibana at Hsp Net*. Dibimbing oleh HENDRA RAHMAWAN.

PT. Parsaoran Global Datatrans (Hsp Net) merupakan sebuah perusahaan yang menyediakan jasa untuk pemasangan internet atau *Internet Service Provider*  (ISP). Hsp Net memiliki Kantor cabang yang berlokasi di Jakarta Timur, yang merupakan kantor *Network Operation Center* (NOC) untuk melakukan kontrol Hak terhadap jaringan, seperti mencatat aktivitas, mengawasi, dan mengendalikan cipta jaringan Hsp Net.

Hsp Net memiliki perangkat jaringan beragam seperti router, server, dan milik switch yang memiliki aktivitas log, sehingga jika dilakukan pemantauan satu per satu pada masing-masing perangkat akan tidak berjalan efisien. Salah satu jenis ₹ router yang digunakan di Hsp Net adalah Mikrotik. Aktivitas pada perangkat *router*  $\tilde{\mathbf{\omega}}$ Mikrotik dicatat dalam bentuk *log.* Secara *default router* Mikrotik melakukan pencatatan semua aktifitas dan proses yang terjadi, namun *log* tersebut hanya tersimpan pada RAM. Ketika router Mikrotik direstart maka *log* tersebut akan hilang.

(Institut Pertanian Solusi untuk permasalahan pemantauan tersebut yaitu menggunakan aplikasi Kibana. Kibana merupakan sebuah perangkat lunak yisualisasi data yang tersimpan dalam indeks Elasticsearch secara *real time.* Metode yang digunakan pada implementasi ini dilakukan secara bertahap dari analisis, perancangan, Bogor) implementasi sampai pengujian. Jika tahap pengujian namun masih mengalami kendala, maka kembali ke tahap implementasi hingga tidak terdapat kendala pada saat tahap pengujian.

Berdasarkan hasil pengujian yang dilakukan, log pada Mikrotik RouterOS berhasil divisualisasikan secara *real-time* oleh Kibana. Pengujian dilakukan terhadap *log* Mikrotik RouterOS dengan cara melihat *log* tersebut pada Kibana dengan mengakses *web dashboard* Kibana, serta dengan cara melihat waktu pada aktivitas *log.*

Kata kunci: Kibana, *Log*, Mikrotik RouterOS

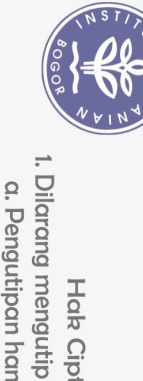

Hak Cipta Dilindungi Undang-Undang

Ņ

 $\overline{C}$ 

sebagian atau seluruh karya tulis ini tanpa mencantumkan dan menyebutkan sumber:

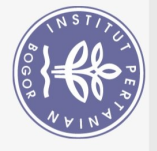

 $\Omega$ 

#### © Hak Cipta milik IPB, tahun 2020 Hak Cipta dilindungi Undang-Undang

*Dilarang mengutip sebagian atau seluruh karya tulis ini tanpa mencantumkan atau menyebutkan sumbernya. Pengutipan hanya untuk kepentingan pendidikan, penelitian, penulisan karya ilmiah, penyusunan laporan, penulisan kritik, atau tinjauan suatu masalah; dan pengutipan tersebut tidak merugikan kepentingan yang wajar IPB* 

(ဂ *Dilarang mengumumkan dan memperbanyak sebagian atau seluruh karya tulis ini dalam bentuk apa pun tanpa izin IPB*

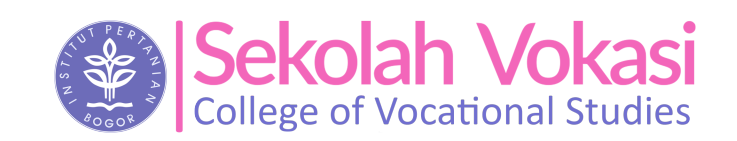

Hak cipta milik IPB (Institut Pertanian Bogor)

Bogor Agricultural University

Dilarang mengutip sebagian atau seluruh karya tulis ini tanpa mencantumkan dan menyebutkan sumber:

Hak Cipta Dilindungi Undang-Undang

Pengutipan hanya untuk kepentingan pendidikan, penelitian, penulisan karya ilmiah, penyusunan laporan, penulisan kritik atau tinjauan suatu masalah.

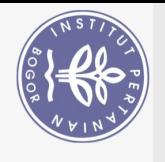

## **YUSRON ZAKY MUHARRAM**

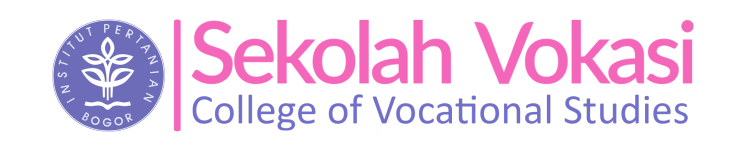

Laporan Akhir Sebagai salah satu syarat untuk memperoleh gelar Ahli Madya pada Program Studi Teknik Komputer

**PROGRAM STUDI TEKNIK KOMPUTER SEKOLAH VOKASI INSTITUT PERTANIAN BOGOR BOGOR 2020**

<u>ල</u> Hak cipta milik IPB (Institut Pertanian Bogor)

Dilarang mengutip sebagian atau seluruh karya tulis ini tanpa mencantumkan dan menyebutkan sumber:

Hak Cipta Dilindungi Undang-Undang

Pengutipan hanya untuk kepentingan pendidikan, penelitian, penulisan karya ilmiah, penyusunan laporan, penulisan kritik atau tinjauan suatu masalah.

 $\overline{C}$ 

 $\Omega$ 

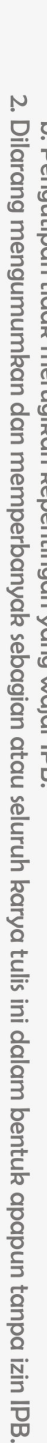

b. Pengutipan tidak merugikan kepentingan yang wajar IPB. . Pengutipan hanya untuk kepentingan pendidikan, penelitian, penulisan karya ilmiah, penyusunan laporan, penulisan kritik atau tinjauan suatu masalah.

1. Dilarang mengutip sebagian atau seluruh karya tulis ini tanpa mencantumkan dan menyebutkan sumber:

Hak Cipta Dilindungi Undang-Undang

 $\bigodot$ 

Hak cipta milik IPB (Institut Pertanian Bogor)

NSTIT 00

 $\Omega$ 

**Bogor Agricultu** University

Penguji pada ujian laporan akhir : Dr. Karlisa Priandana, ST, MEng.

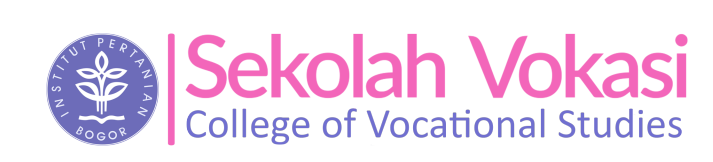

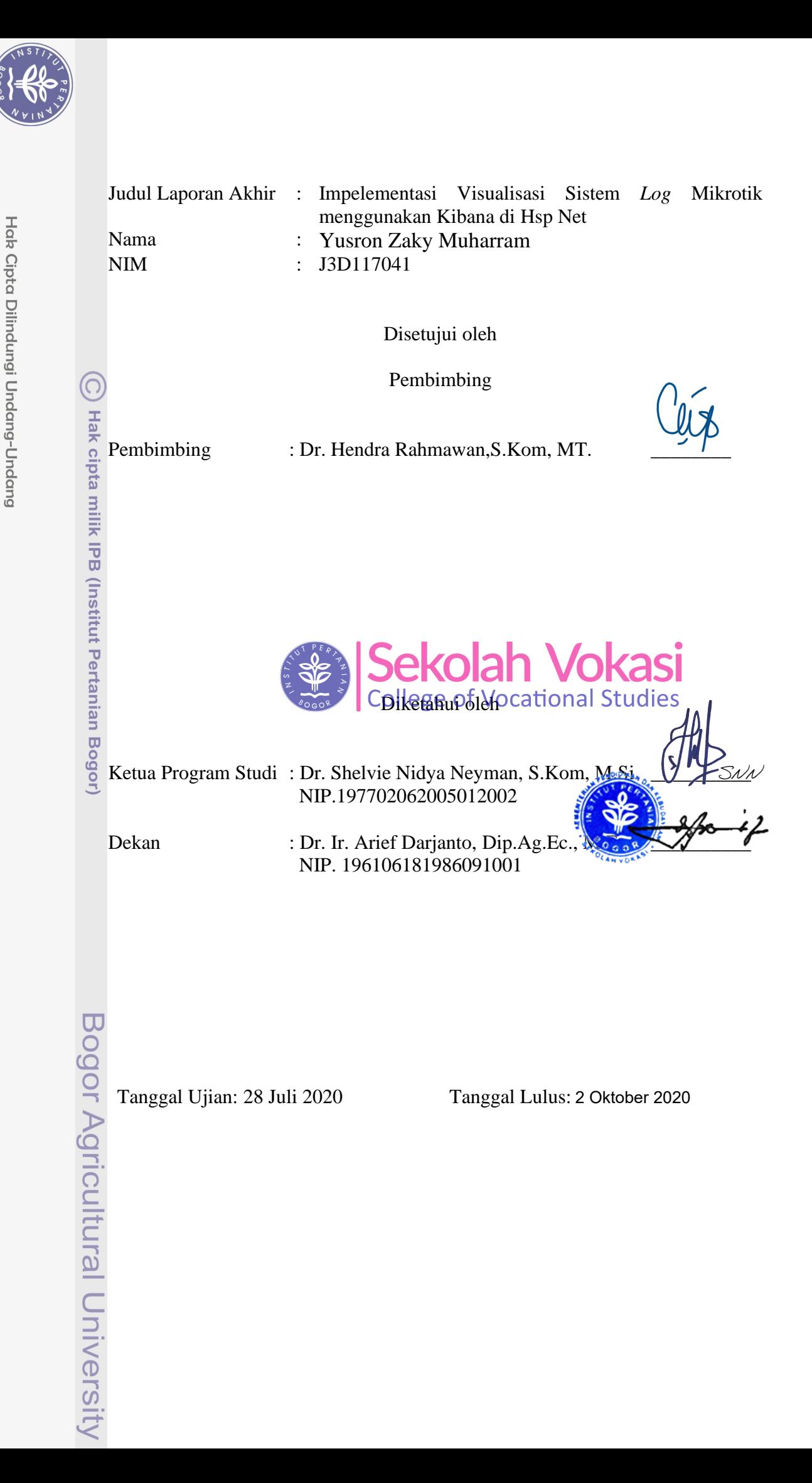

Dilarang mengutip sebagian atau seluruh karya tulis ini tanpa mencantumkan dan menyebutkan sumber:<br>a. Pengutipan hanya untuk kepentingan pendidikan, penelitian, penulisan karya ilmiah, penyusunan laporan, penulisan kritik Dilarang mengumumkan dan memperbanyak sebagian atau seluruh karya tulis ini dalam bentuk apapun tanpa izin IPB

 $\ddot{\triangleright}$